# Time dependent covariates in Lexis objects

SDCC March 2022 <http://bendixcarstensen.com/Epi> Version 5

Compiled Friday 8th April, 2022, 07:11 from: /home/bendix/stat/R/lib.src/Epi/pkg/vignettes/addLexis.tex

Bendix Carstensen Steno Diabetes Center Copenhagen, Gentofte, Denmark & Department of Biostatistics, University of Copenhagen b@bxc.dk <http://BendixCarstensen.com>

# **Contents**

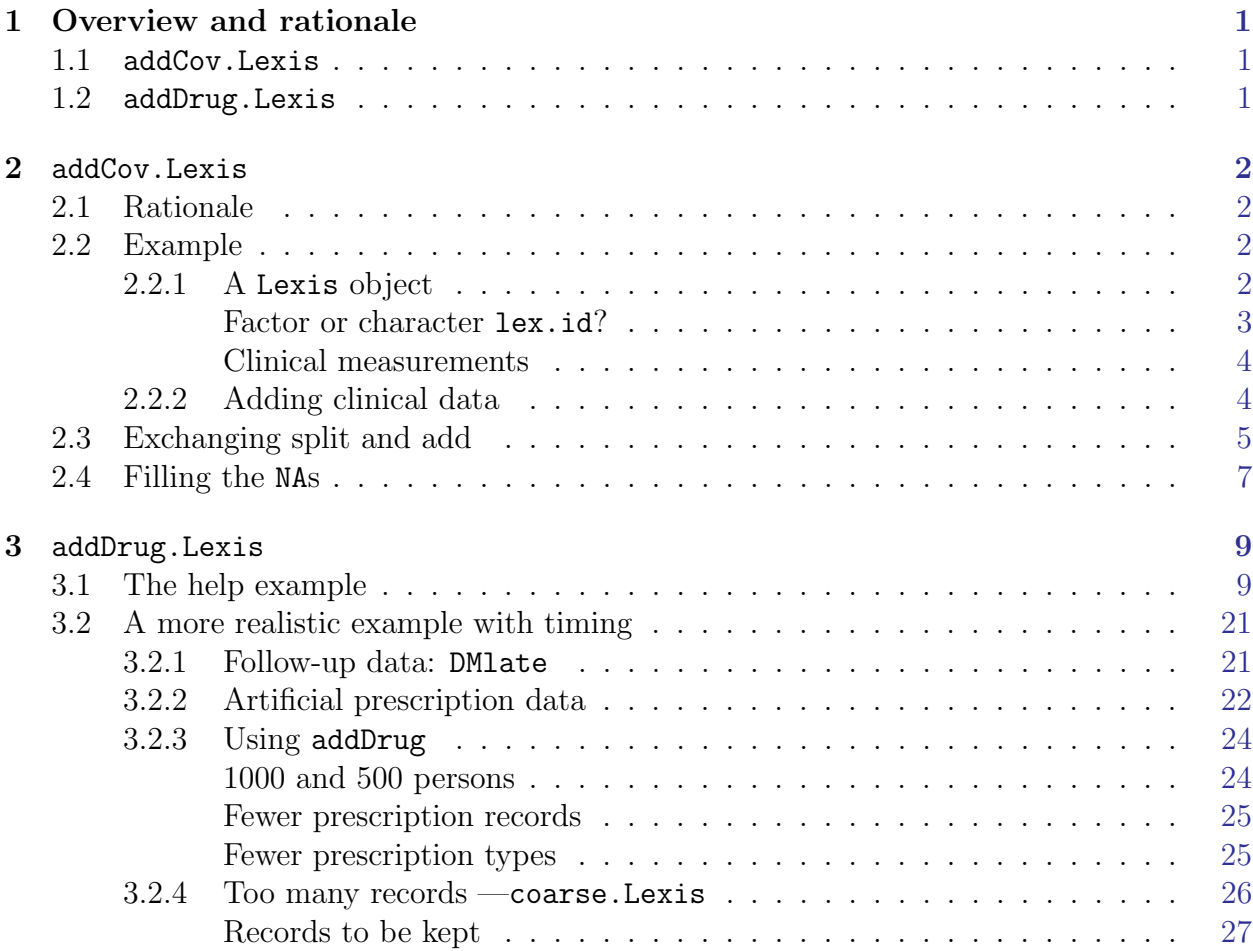

## <span id="page-2-0"></span>Chapter 1

## Overview and rationale

This note describes the functions addCov.Lexis and addDrug.Lexis designed to add values of clinical measurements and drug exposures to time-split Lexis objects. If time-dependent variables are binary, such as for example "occurrence of CVD diagnosis" it may be relevant to define a new state as, say, CVD. But the purposes of the two functions here are to append quantitative variables that in principle can take any (positive) value. Adding new states at intermediate events is the business of cutLexis.

Both functions are so-called S3 methods for Lexis objects, so in code you can omit the ".Lexis". Note that neither splitLexis or splitMulti are S3 methods—there is no "." in the names.

## <span id="page-2-1"></span>1.1 addCov.Lexis

. . . provides the ability to amend a Lexis object with clinical measurements taken at different times, and propagate the values as LOCF (Last Observation Carried Forward) to all subsequent records. This means that time-splitting of a Lexis object after adding clinical measurements will be meaningful, because both splitLexis and splitMulti will carry variables forward to the split records. The follow-up in the resulting Lexis object will be cut at dates of clinical measurement.

addCov.Lexis will also propagate missing values supplied as measurements. Therefore, if you want to have LOCF across supplied times of measurement you must explicitly apply tidyr::fill to the resulting Lexis object, after a suitable group\_by.

### <span id="page-2-2"></span>1.2 addDrug.Lexis

As opposed to this, addDrug.Lexis will first use drug information at each date of recorded drug purchase, and subsequently compute cumulative exposure measures at the times in the resulting Lexis object. This is essentially by linear interpolation, so it will not be meaningful to further split an object resulting from addDrug.Lexis—LOCF is not meaningful for continuously time-varying covariates such as cumulative exposure.

If persons present with very frequent drug purchases, the intervals may become very small and the sheer number of records may present an impediment to analysis. Therefore the function coarse.Lexis is provided to collapse adjacent follow-up records.

## <span id="page-3-0"></span>Chapter 2

## addCov.Lexis

### <span id="page-3-1"></span>2.1 Rationale

The function has arisen out of a need to attach values measured at clinical visits to a Lexis object representing follow-up for events constituting a multistate model. Hence the data frame with measurements at clinical visits will be called clin for mnemonic reasons.

## <span id="page-3-2"></span>2.2 Example

For illustration we devise a small bogus cohort of 3 people, where we convert the character dates into numerical variables (fractional years) using cal.yr. Note that we are using a character variable as id:

```
> xcoh \leq structure(Iist(id = c("A", "B", "C").+<br>
birth = c("1952-07-14", "1954-04-01", "1987-06-10"),<br>
entry = c("1965-08-04", "1972-09-08", "1991-12-23"),
                   entry = c("1965-08-04", "1972-09-08", "1991-12-23"),+ exit = c("1997-06-27", "1995-05-23", "1998-07-24"),
+ fail = c(1, 0, 1),
+ .Names = c("id", "birth", "entry", "exit", "fail"),
+ row.names = c("1", "2", "3"),
+ class = "data.frame" )
> xcoh$dob <- cal.yr(xcoh$birth)
> xcoh$doe <- cal.yr(xcoh$entry)
> xcoh$dox <- cal.yr(xcoh$exit )
> xcoh
 id birth entry exit fail dob doe dox
1 A 1952-07-14 1965-08-04 1997-06-27 1 1952.533 1965.589 1997.485
2 B 1954-04-01 1972-09-08 1995-05-23 0 1954.246 1972.686 1995.388
3 C 1987-06-10 1991-12-23 1998-07-24 1 1987.437 1991.974 1998.559
```
### <span id="page-3-3"></span>2.2.1 A Lexis object

Define this as a Lexis object with timescales calendar time (per, period) and age (age):

```
> Lcoh <- Lexis(entry = list(per = doe),
+ ext{ } = list( per = dox,+ age = dox - dob),
+ id = id,
```

```
+ exit.status = factor(fail, 0:1, c("Alive","Dead")),
                data = xcoh)NOTE: entry.status has been set to "Alive" for all.
> str(Lcoh)
Classes 'Lexis' and 'data.frame': 3 obs. of 14 variables:
 $ per : 'cal.yr' num 1966 1973 1992
 $ age : 'cal.yr' num 13.06 18.44 4.54
 $ lex.dur: 'cal.yr' num 31.9 22.7 6.58
 $ lex.Cst: Factor w/ 2 levels "Alive","Dead": 1 1 1
 $ lex.Xst: Factor w/ 2 levels "Alive","Dead": 2 1 2
 $ lex.id : Factor w/ 3 levels "A","B","C": 1 2 3
 $ id : chr "A" "B" "C"<br>$ birth : chr "1952-07-14
                "1952-07-14" "1954-04-01" "1987-06-10"
 $ entry : chr "1965-08-04" "1972-09-08" "1991-12-23"
 $ exit : chr "1997-06-27" "1995-05-23" "1998-07-24"
 $ fail : num 1 0 1
 $ dob : 'cal.yr' num 1953 1954 1987
 $ doe : 'cal.yr' num 1966 1973 1992
 $ dox : 'cal.yr' num 1997 1995 1999
 - attr(*, "time.scales")= chr "per" "age"
 - attr(*, "time.since")= chr "" ""
 - attr(*, "breaks")=List of 2
  ..$ per: NULL
  ..$ age: NULL
> (Lx \leftarrow Lcoh[,1:6])
 lex.id per age lex.dur lex.Cst lex.Xst
     A 1965.59 13.06 31.90 Alive Dead
     B 1972.69 18.44 22.70 Alive Alive
     C 1991.97 4.54 6.58 Alive Dead
```
#### <span id="page-4-0"></span>Factor or character lex.id?

Note that when the id argument to Lexis is a character variable then the lex.id will be a factor. Which, if each person has a lot of records may save time, but if you subset may be a waste of space. Moreover merging  $(i.e.$  joining in the language of tidyverse) may present problems with different levels. merge from the base R, will coerce to factor with union of levels as levels, where as the \_join functions from dplyr will coerce to character.

Thus the most reasonable strategy thus seems to keep lex.id as a character variable.

```
> Lx$lex.id <- as.character(Lx$lex.id)
\frac{\epsilon}{\sin(Lx)}Classes 'Lexis' and 'data.frame': 3 obs. of 6 variables:
 $ per : 'cal.yr' num 1966 1973 1992
 $ age : 'cal.yr' num 13.06 18.44 4.54
 $ lex.dur: 'cal.yr' num 31.9 22.7 6.58
 $ lex.Cst: Factor w/ 2 levels "Alive","Dead": 1 1 1
 $ lex.Xst: Factor w/ 2 levels "Alive","Dead": 2 1 2
 $ lex.id : chr "A" "B" "C"
 - attr(*, "time.scales")= chr "per" "age"
 - attr(*, "time.since")= chr "" ""
 - attr(*, "breaks")=List of 2
 ..$ per: NULL
  ..$ age: NULL
```

```
> Lxlex.id per age lex.dur lex.Cst lex.Xst
    A 1965.59 13.06 31.90 Alive Dead
    B 1972.69 18.44 22.70 Alive Alive
    C 1991.97 4.54 6.58 Alive Dead
```
#### <span id="page-5-0"></span>Clinical measurements

Then we generate data frame with clinical examination data, that is date of examination in per, some bogus clinical measurements and also names of the examination rounds:

```
> clin <- data.frame(lex.id = c("A", "A", "C", "B", "C").+ per = cal.yr(c("1977-3-17",
+ "1973-7-29",
+<br>+<br>+ "1990-7-14", "1990-7-14"
                            "1990-7-14"
+ "1989-1-31")),
+ bp = c(120, 140, 160, 157, 145),
+ chol = c(NA, 5, 8, 9, 6),
+ xnam = c("X2", "X1", "X1", "X2", "X0"),
+ stringsAsFactors = FALSE)
> str(clin)
'data.frame': 5 obs. of 5 variables:
$ lex.id: chr "A" "A" "C" "B" ...
$ per : 'cal.yr' num 1977 1974 1996 1991 1989
$ bp : num 120 140 160 157 145
$ chol : num NA 5 8 9 6
$ xnam : chr "X2" "X1" "X1" "X2" ...
> clin
 lex.id per bp chol xnam
1 A 1977.206 120 NA X2
2 A 1973.573 140 5 X1
3 C 1996.163 160 8 X1
4 B 1990.531 157 9 X2
5 C 1989.083 145 6 X0
```
Note that we have chosen a measurement for person C from 1989—before the person's entry to the study, and have an NA for chol for person A.

### <span id="page-5-1"></span>2.2.2 Adding clinical data

There is a slightly different behaviour according to whether the variable with the name of the examination is given or not, and whether the name of the (incomplete) time scale is given or not:

```
> (Cx <- addCov.Lexis(Lx, clin))
lex.id per age tfc lex.dur lex.Cst lex.Xst exnam bp chol xnam
    A 1965.59 13.06 NA 7.98 Alive Alive <NA> NA NA <NA>
    A 1973.57 21.04 0.00 3.63 Alive Alive ex1 140 5 X1
    A 1977.21 24.67 0.00 20.28 Alive Dead ex2 120 NA X2
    B 1972.69 18.44 NA 17.85 Alive Alive <NA> NA NA <NA>
    B 1990.53 36.28 0.00 4.86 Alive Alive ex1 157 9 X2
    C 1991.97 4.54 2.89 4.19 Alive Alive ex1 145 6 X0
    C 1996.16 8.73 0.00 2.40 Alive Dead ex2 160 8 X1
```
Note that the clinical measurement preceding the entry of person C is included, and that the tfc (time from clinical measurement) is correctly rendered, we a non-zero value at date of entry.

We also see that a variable **exnam** is constructed with consecutive numbering of examinations within each person, while the variable xnam is just carried over as any other.

If we explicitly give the name of the variable holding the examination names we do not get a constructed exnam. We can also define the name of the (incomplete) timescale to hold the time since measurement, in this case as tfCl:

```
> (Dx \leq addCov. Lexis(Lx, clin, exnam = "xnam", tfc = "tfCl"))
lex.id per age tfCl lex.dur lex.Cst lex.Xst xnam bp chol
     A 1965.59 13.06 NA 7.98 Alive Alive <NA> NA NA
     A 1973.57 21.04 0.00 3.63 Alive Alive X1 140 5
     A 1977.21 24.67 0.00 20.28 Alive Dead X2 120 NA
     B 1972.69 18.44 NA 17.85 Alive Alive <NA> NA NA
     B 1990.53 36.28 0.00 4.86 Alive Alive X2 157 9
     C 1991.97 4.54 2.89 4.19 Alive Alive X0 145 6
     C 1996.16 8.73 0.00 2.40 Alive Dead X1 160 8
> summary(Dx, t=T)
Transitions:
    To
From Alive Dead Records: Events: Risk time: Persons:
  Alive 5 2 7 2 61.18 3
Timescales:
per age tfCl
     \frac{1}{\pi}" "\frac{1}{\pi}"
```
## <span id="page-6-0"></span>2.3 Exchanging split and add

As noted in the beginning of this not addCov.Lexis uses LOCF, and so it is commutative with splitLexis:

```
> # split BEFORE add
> Lb <- addCov.Lexis(splitLexis(Lx,
+ time.scale = "age",
+ breaks = seq(0, 80, 5)),
+ clin,
+ exnam = "xnam" )
> Lb
lex.id per age tfc lex.dur lex.Cst lex.Xst xnam bp chol
    A 1965.59 13.06 NA 1.94 Alive Alive <NA> NA NA
    A 1967.53 15.00 NA 5.00 Alive Alive <NA> NA NA
    A 1972.53 20.00 NA 1.04 Alive
    A 1973.57 21.04 0.00 3.63 Alive Alive X1 140 5
    A 1977.21 24.67 0.00 0.33 Alive Alive X2 120 NA
    A 1977.53 25.00 0.33 5.00 Alive Alive X2 120 NA
    A 1982.53 30.00 5.33 5.00 Alive Alive X2 120 NA
    A 1987.53 35.00 10.33 5.00 Alive Alive X2 120 NA
    A 1992.53 40.00 15.33 4.95 Alive Dead X2 120 NA
    B 1972.69 18.44 NA 1.56 Alive Alive <NA> NA NA
    B 1974.25 20.00 NA 5.00 Alive Alive <NA> NA NA
```

```
B 1979.25 25.00 NA 5.00 Alive Alive <NA> NA NA
     B 1984.25 30.00 NA 5.00 Alive Alive <NA> NA NA
     B 1989.25 35.00 NA 1.28 Alive Alive <NA> NA NA
     B 1990.53 36.28 0.00 3.72 Alive Alive X2 157 9
     B 1994.25 40.00 3.72 1.14 Alive Alive
     C 1991.97 4.54 2.89 0.46 Alive Alive X0 145 6
     C 1992.44 5.00 3.35 3.73 Alive Alive X0 145 6
     C 1996.16 8.73 0.00 1.27 Alive Alive X1 160 8
     C 1997.44 10.00 1.27 1.12 Alive Dead X1 160 8
>#
> # split AFTER add
> La <- splitLexis(addCov.Lexis(Lx,
                          clin,
+ exnam = "xnam" ),
+ time.scale = "age",<br>+ hreaks = seq(0)
                    breaks = seq(0, 80, 5))> La
lex.id per age tfc lex.dur lex.Cst lex.Xst xnam bp chol
     A 1965.59 13.06 NA 1.94 Alive Alive <NA> NA NA
     A 1967.53 15.00 NA 5.00 Alive Alive <NA> NA NA
                      NA 1.04 Alive Alive <NA> NA NA<br>.00 3.63 Alive Alive X1 140 5
     A 1973.57 21.04 0.00 3.63 Alive Alive X1 140 5
                    0.00  0.33  Alive Alive X2 120  NA
     A 1977.53 25.00 0.33 5.00 Alive Alive X2 120 NA
                           5.00 Alive Alive X2 120 NA
     A 1987.53 35.00 10.33 5.00 Alive Alive X2 120 NA
     A 1992.53 40.00 15.33 4.95 Alive Dead X2 120 NA
     B 1972.69 18.44 NA 1.56 Alive Alive <NA> NA NA
     B 1974.25 20.00 NA 5.00 Alive Alive <NA> NA NA
     B 1979.25 25.00 NA 5.00 Alive Alive <NA> NA NA
                     NA 5.00 Alive Alive <NA> NA NA<br>NA 1.28 Alive Alive <NA> NA NA
     B 1989.25 35.00 NA 1.28 Alive Alive <NA> NA NA
     B 1990.53 36.28 0.00 3.72 Alive Alive X2 157 9
     B 1994.25 40.00 3.72 1.14 Alive Alive X2 157 9
                    2.89   0.46   Alive Alive X0 145   6<br>3.35   3.73   Alive Alive X0 145   6
     C 1992.44 5.00 3.35 3.73 Alive Alive X0 145
     C 1996.16 8.73 0.00 1.27 Alive Alive X1 160 8
     C 1997.44 10.00 1.27 1.12 Alive Dead X1 160 8
We see that the results are identical, bar the sequence of variables and attributes.
 We can more explicitly verify that the resulting data frames are the same:
> La$tfc == Lb$tfc
 [1] NA NA NA TRUE TRUE TRUE TRUE TRUE TRUE NA NA NA NA TRUE TRUE TRUE
[18] TRUE TRUE TRUE
> La$age == Lb$age
 [1] TRUE TRUE TRUE TRUE TRUE TRUE TRUE TRUE TRUE TRUE TRUE TRUE TRUE TRUE TRUE TRUE TRUE
[18] TRUE TRUE TRUE
> La$per == Lb$per
```
[1] TRUE TRUE TRUE TRUE TRUE TRUE TRUE TRUE TRUE TRUE TRUE TRUE TRUE TRUE TRUE TRUE TRUE [18] TRUE TRUE TRUE

The same goes for splitMulti:

```
> if (require(popEpi, quietly=TRUE)) {
+ ## split BEFORE add
+ Mb <- addCov.Lexis(splitMulti(Lx, age = seq(0, 80, 5)),
+ clin,
+ exnam = "xnam" )
+ ##
+ ## split AFTER add
+ Ma <- splitMulti(addCov.Lexis(Lx,
+ clin,
+ exnam = "xnam" ),
+ age = seq(0, 80, 5))
+ La$tfc == Mb$tfc
+ Ma$tfc == Mb$tfc
+ }
[1] NA NA NA TRUE TRUE TRUE TRUE TRUE TRUE NA NA NA NA NA TRUE TRUE TRUE
[18] TRUE TRUE TRUE
```
In summary, because both addCov.Lexis and splitLexis/splitMulti use LOCF for covariates the order of splitting and adding does not matter.

This is certainly not the case with addDrug.Lexis as we shall see.

### <span id="page-8-0"></span>2.4 Filling the NAs

As mentioned in the beginning, clinical measurements given as NA in the clin data frame are carried forward. If you want to have these replaced by 'older' clinical measurements you can do that explicitly by dplyr::fill with a construction like:

```
> if (require(tidyr, quietly=TRUE)) {
+ cov <- c("bp", "chol")
+ Lx <- La
+ Lx <- group_by(Lx, lex.id) %>%
+ fill(all_of(cov)) %>%
+ ungroup()
+ class(Lx)
+ }
[1] "tbl_df" "tbl" "data.frame"
```
We see that the Lexis attributes are lost by using the group\_by function, so we fish out the covariates from the tibble and stick them back into the Lexis object:

```
> if (require(tidyr, quietly=TRUE)) {
+ Lx <- La+ Lx[,cov] <- as.data.frame( group_by(Lx, lex.id)
+ %>% fill(all_of(cov)))[,cov]
+ class(Lx)
    La+ Lx
+ }
lex.id per age tfc lex.dur lex.Cst lex.Xst xnam bp chol
    A 1965.59 13.06 NA 1.94 Alive Alive <NA> NA NA
    A 1967.53 15.00 NA 5.00 Alive Alive <NA> NA NA
    A 1972.53 20.00 NA 1.04 Alive Alive <NA> NA NA
    A 1973.57 21.04 0.00 3.63 Alive Alive X1 140 5
    A 1977.21 24.67 0.00 0.33 Alive Alive X2 120 5
```
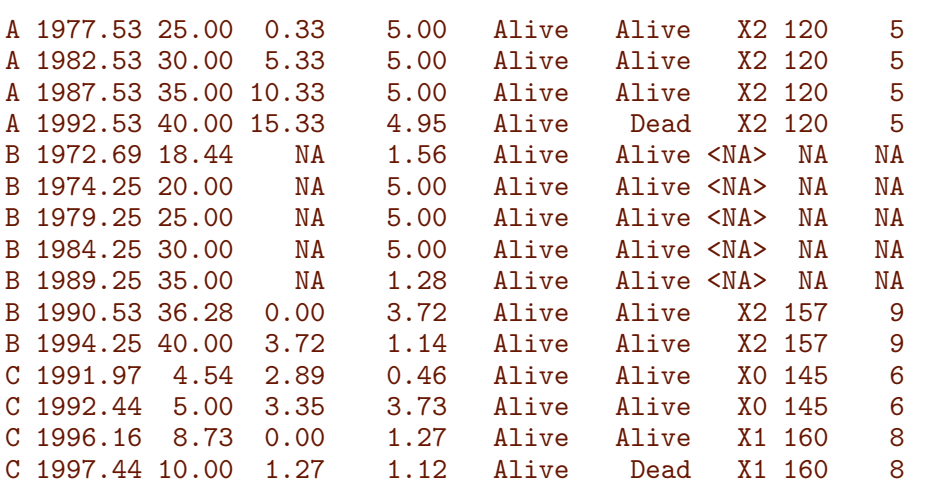

The slightly convoluted code where the covariate columns are explicitly selected, owes to the fact that the dplyr functions will strip the data frames of the Lexis attributes. So we needed to use fill to just generate the covariates and not touch the Lexis object itself.

This should of course be built into addCov.Lexis as a separate argument, but is not yet. Note that the tfc, time from clinical measurement is now not a valid variable any more; the 5 in chol is measured in 1971.5 but tfc is reset to 0 at 1977.3, despite only bp but not chol is measured at that time. If you want that remedied you will have to use addCov.Lexis twice, one with a clin data frame with only bp and another with a data frame with only chol, each generating a differently named time from clinical measurement.

This is a problem that comes from the structure of the supplied data not from the program features; in the example we had basically measurements of different clinical variables at different times, and so necessarily also a need for different times since last measurement.

## <span id="page-10-0"></span>Chapter 3

## addDrug.Lexis

The general purpose of the function is to amend a Lexis object with drug exposure data. The data base with information on a specific drug is assumed to be a data frame with one entry per drug purchase (or prescription), containing the date and the amount purchased and optionally the prescribed dosage (that is how much is supposed to be taken per time). We assume that we have such a data base for each drug of interest, which also includes an id variable, lex.id, that matches the lex.id variable in the Lexis object.

For each type of drug the function derives 4 variables:

- ex : logical, is the person currently exposed
- tf : numeric, time since first purchase
- ct : numeric, cumulative time on the drug
- cd : numeric, cumulative dose of the drug

These names are pre- or suf-fixed by the drug name, so that exposures to different drugs can be distinguished; see the examples.

The resulting Lexis object has extra records corresponding to cuts at each drug purchase and at each expiry date of a purchase. For each purchase the coverage period is derived (different methods for this are available), and if the end of this (the expiry date) is earlier than the next purchase of the person, the person is considered off the drug from the expiry date, and a cut in the follow-up is generated with ex set to FALSE.

### <span id="page-10-1"></span>3.1 The help example

The following is a slight modification of the code from the example section of the help page for addDrug.Lexis

First we generate follow-up of 2 persons, and split the follow-up in intervals of length 0.6 years along the calendar time scale, per:

```
> fu <- data.frame(doe = c(2006, 2008),
+ dox = c(2015, 2018),+ dob = c(1950, 1951),
              xst = factor(c("A", "D")))> Lx <- Lexis(entry = list(per = doe,
+ age = doe- dob),
+ exit = list(per = dox),
+ exit.status = xst,
           data = fu
```

```
NOTE: entry.status has been set to "A" for all.
> Lx \le - subset (Lx, select = -c (doe, dob, dox, xst))
> Sx \leftarrow splitLexis(Lx, "per", breaks = seq(1990, 2020, 0.6))
> summary(Sx)
Transitions:
    To
From A D Records: Events: Risk time: Persons:
   A 32 1 19 2
> str(Sx)Classes 'Lexis' and 'data.frame': 33 obs. of 6 variables:
 $ lex.id : int 1 1 1 1 1 1 1 1 1 1 ...
 $ per : num 2006 2006 2007 2007 2008 ...<br>$ age : num 56 56.2 56.8 57.4 58 ...
         : num 56 56.2 56.8 57.4 58 \ldots$ lex.dur: num 0.2 0.6 0.6 0.6 0.6 ...
 $ lex.Cst: Factor w/ 2 levels "A", "D": 1 1 1 1 1 1 1 1 1 1 ...
 $ lex.Xst: Factor w/ 2 levels "A", "D": 1 1 1 1 1 1 1 1 1 1 1 ...
 - attr(*, "breaks")=List of 2
 ..$ per: num 1990 1991 1991 1992 1992 ...
 ..$ age: NULL
 - attr(*, "time.scales")= chr "per" "age"
 - attr(*, "time.since")= chr "
```
Note that as opposed to the previous example, the time scales are not of class cal.yr, they are just numerical.

Then we generate drug purchases for these two persons, one data frame for each of the drugs F and G. Note that we generate lex.id∈  $(1, 2)$  referring to the values of lex.id in the lexis object Sx.

```
> set.seed(1952)
> rf \le data.frame(per = c(2005 + runif(12, 0, 10)),
+ amt = sample(2:4, 12, replace = TRUE),
+ lex.id = sample(1:2, 12, replace = TRUE)) %>%
      arrange(lex.id, per)
> rg < - data frame(per = c(2009 + runif(10, 0, 10)),+ amt = sample(round(2:4/3,1), 10, replace = TRUE),
              lex.id = sample(1:2, 10, replace = TRUE)) %>%
+ arrange(lex.id, per)
```
We do not need to sort the drug purchase data frames (it is done internally by addDrug.Lexis), but it makes it easier to grasp the structure.

The way purchase data is supplied to the function is in a list where each element is a data frame of purchase records for one type of drug. The list must be named, the names will be used as prefixes of the generated exposure variables. We can show the resulting data:

```
> pdat \le list(F = rf, G = rg)
> pdat
$F
      per amt lex.id
1 2013.964 4 1
2 2014.251 4 1
3 2014.509 3 1
4 2014.990 2 1
5 2005.311 2 2
```

```
6 2007.595 3 2
7 2011.710 4 2<br>8 2011.812 3 2
8 2011.812 3 2
9 2012.865 2 2<br>10 2013.331 2 2
10 2013.331 2 2<br>11 2013.417 2 2
11 2013.417
12 2013.932 2 2
$Gper amt lex.id
1 2009.630 1.3 1
2 2012.987 1.3 1
3 2013.018 1.3 1
4 2016.954 0.7 1
5 2017.924 1.0 1
6 2009.089 1.3 2
7 2011.599 0.7 2
8 2014.566 1.0 2<br>9 2016.912 0.7 2
9 2016.912 0.7 2<br>10 2017.004 1.0 2
10 2017.004 1.0 2
> Lxlex.id per age lex.dur lex.Cst lex.Xst
     1 2006 56 9 A A
     2 2008 57 10 A D
```
Note that we have generated data so that there are drug purchases of drug F that is *before* start of follow-up for person 2.

We can then expand the time-split Lexis object, Sx with the drug information. addDrug.Lexis not only adds 8 variables (4 from each drug), it also adds records representing cuts at the purchase dates and possible expiry dates.

```
> summary(Sx) ; names(Sx)
Transitions:
    To
From A D Records: Events: Risk time: Persons:
  A 32 1 2 2 33 1 19 2
[1] "lex.id" "per" "age" "lex.dur" "lex.Cst" "lex.Xst"
> ex1 <- addDrug.Lexis(Sx, pdat, method = "ext") # default
NOTE: timescale taken as 'per'
NOTE: end of exposure based on differences in purchase times (per)
and amount purchased (amt).
> summary(ex1) ; names(ex1)
Transitions:
    To
From A D Records: Events: Risk time: Persons:
  A 64 1 65 1 19 2
 [1] "lex.id" "per" "age" "lex.dur" "lex.Cst" "lex.Xst" "F.ex" "F.tf"<br>[9] "F.ct" "F.cd" "G.ex" "G.tf" "G.ct" "G.cd"
 [9] "F.ct" "F.cd" "G.ex" "G.tf" "G.ct" "G.cd"
> ex1
lex.id per age lex.dur lex.Cst lex.Xst F.ex F.tf F.ct F.cd G.ex G.tf G.ct
     1 2006.00 56.00 0.20 A A FALSE 0.000 0.000 0.000 FALSE 0.000 0.000
     1 2006.20 56.20 0.60 A A FALSE 0.000 0.000 0.000 FALSE 0.000 0.000
     1 2006.80 56.80 0.60 A A FALSE 0.000 0.000 0.000 FALSE 0.000 0.000
```
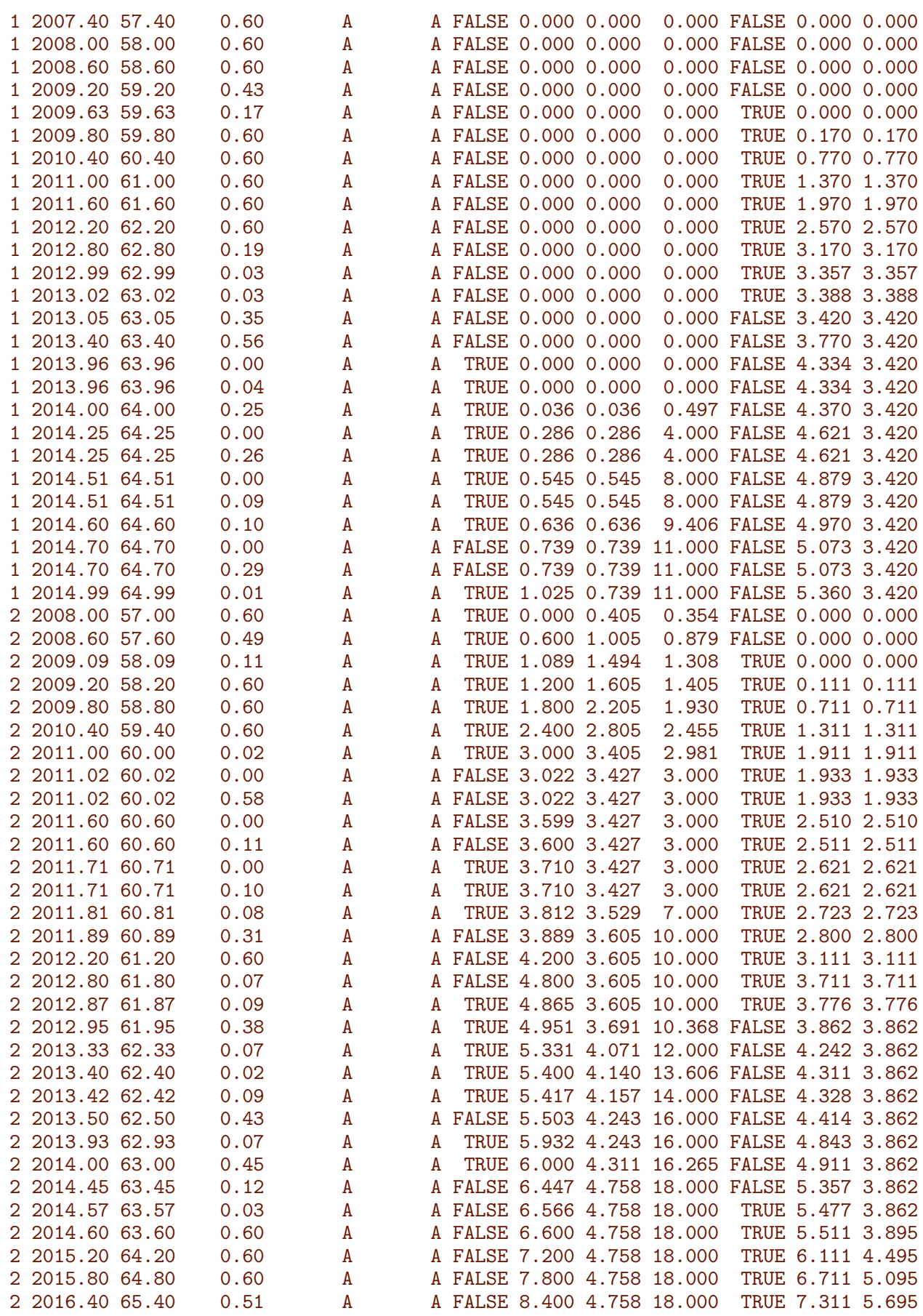

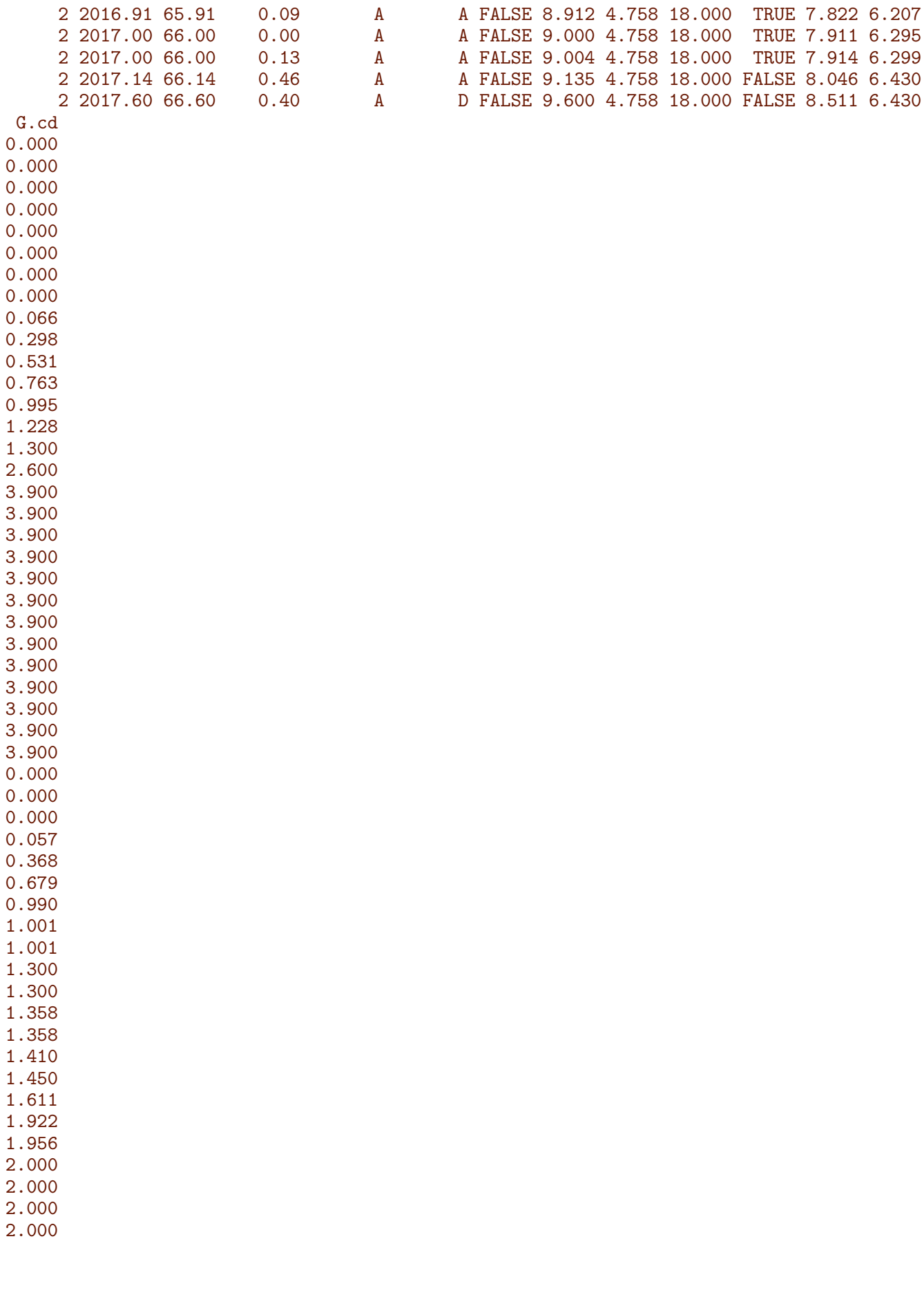

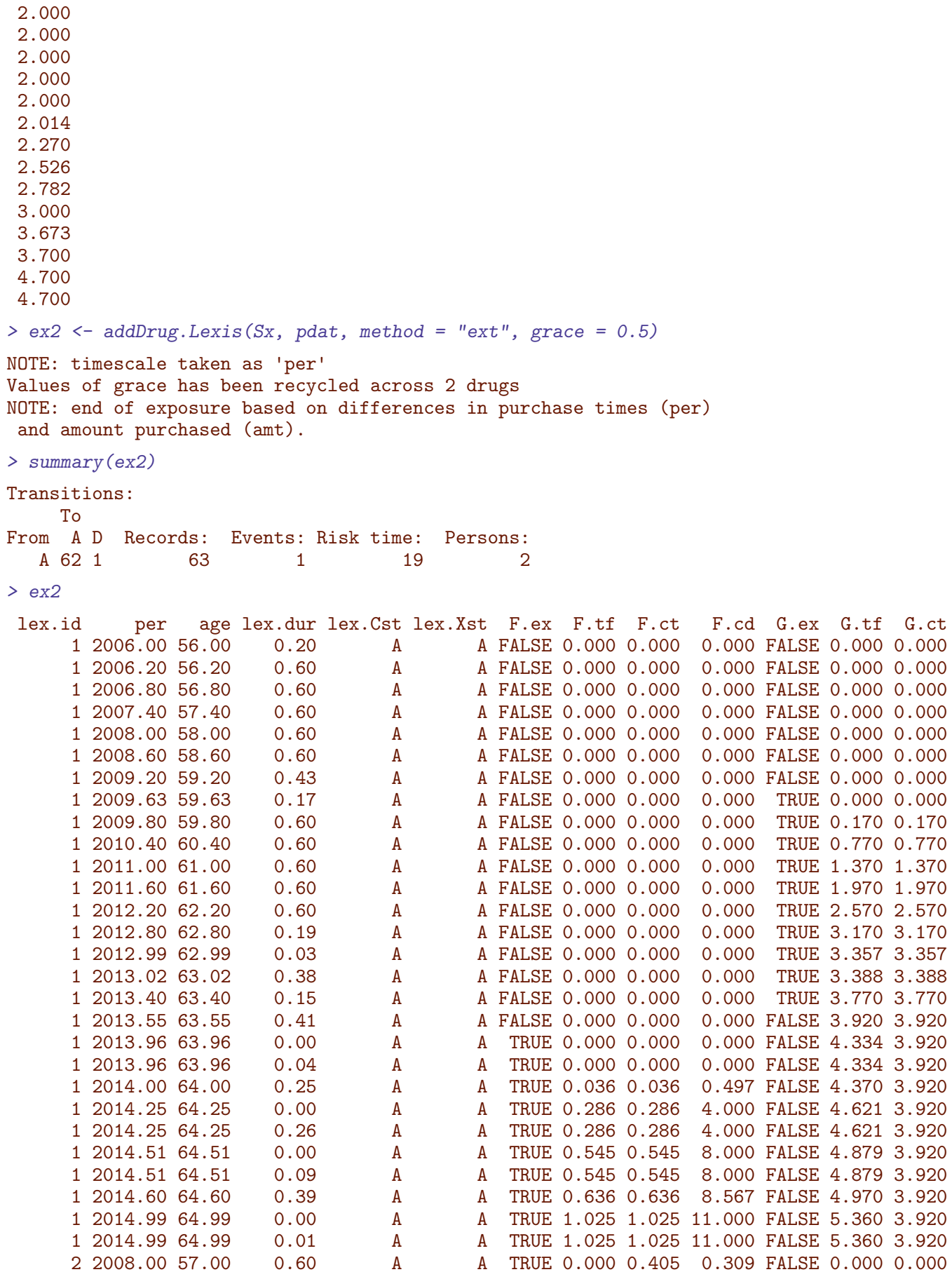

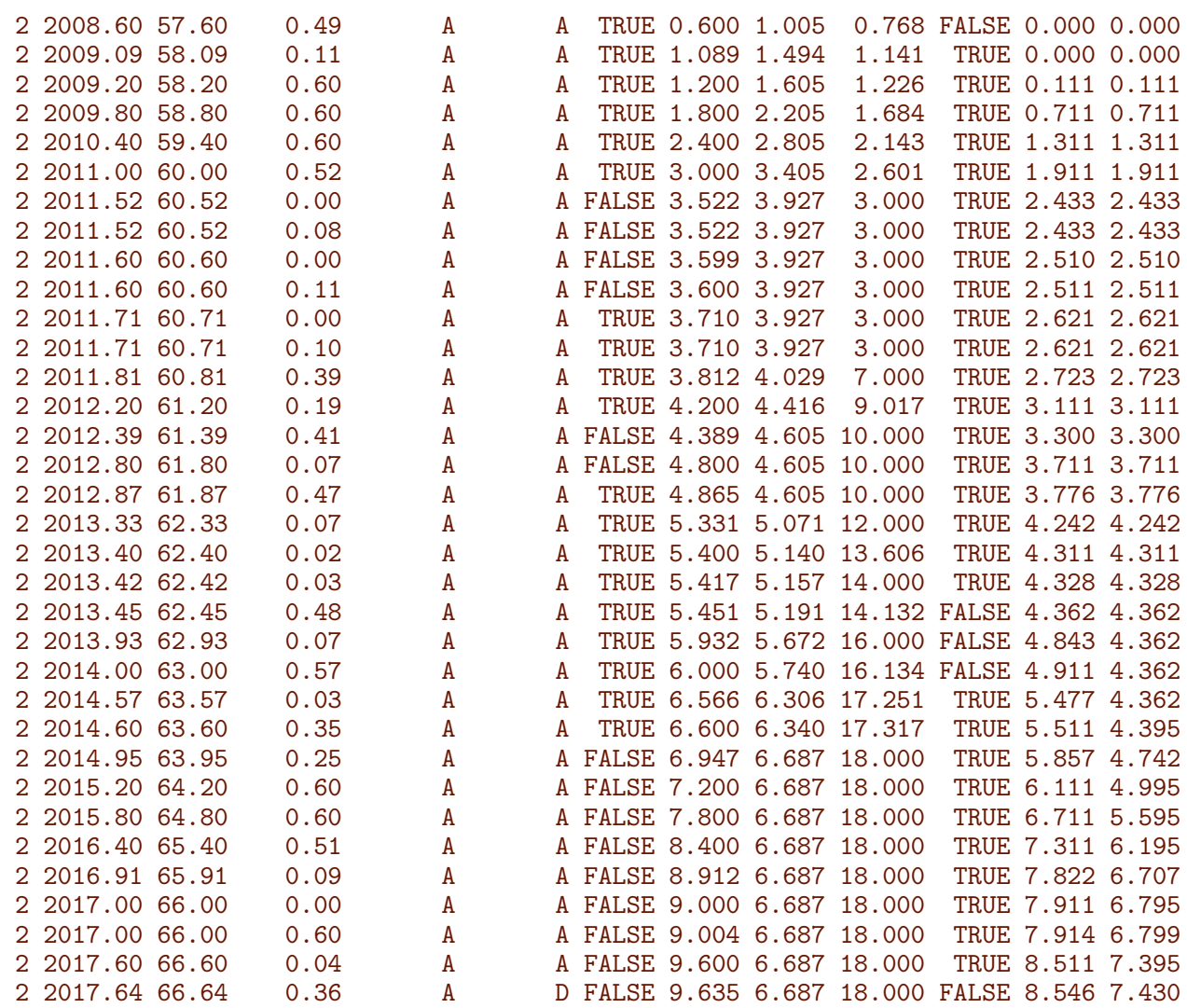

G.cd

0.000

0.000

0.000

0.000

0.000

0.000

0.000

- 0.000
- 0.066
- 0.298
- 0.531
- 0.763
- 0.995
- 1.228
- 1.300

2.600

- 3.534
- 3.900
- 3.900
- 3.900
- 3.900
- 3.900

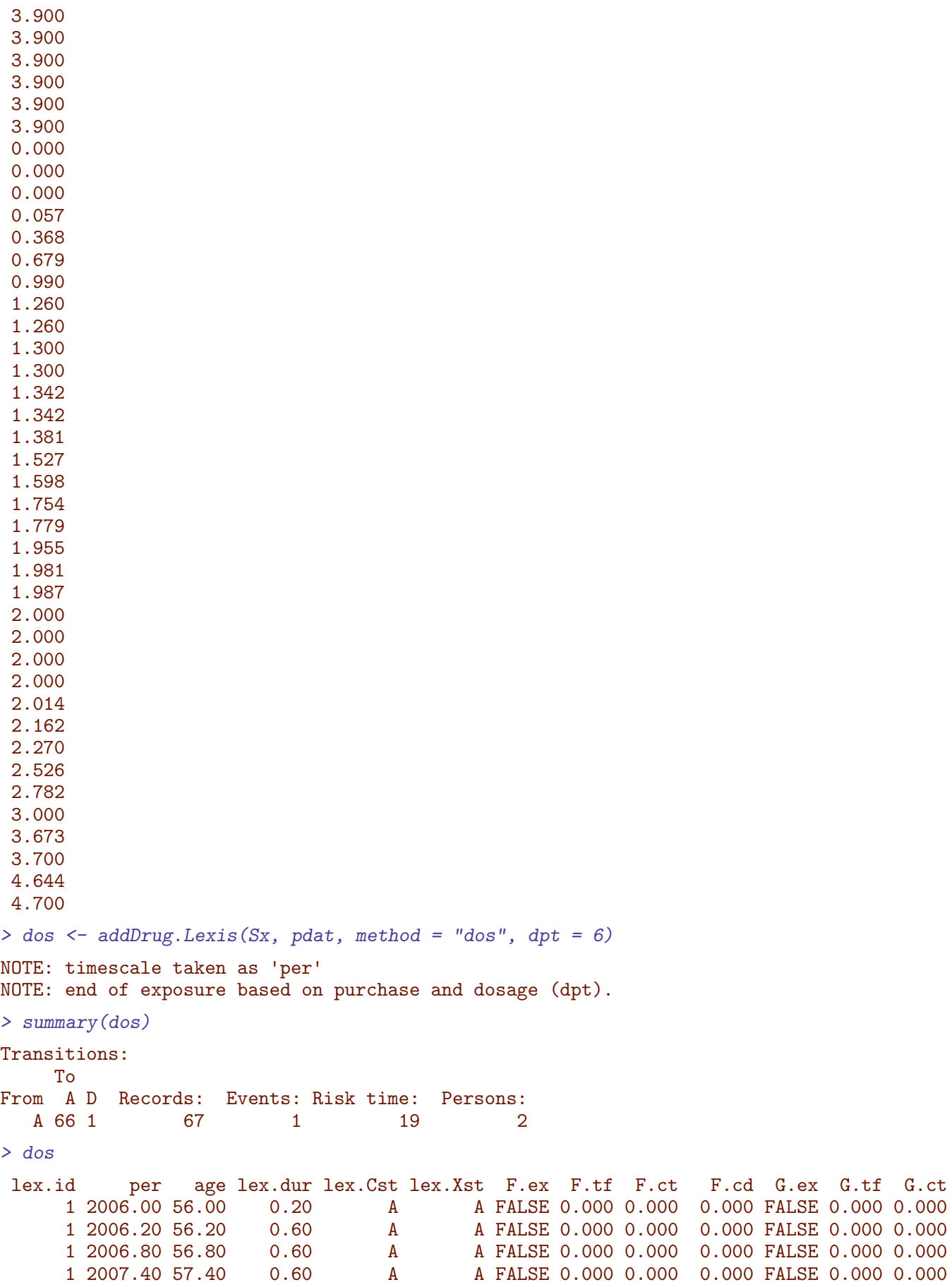

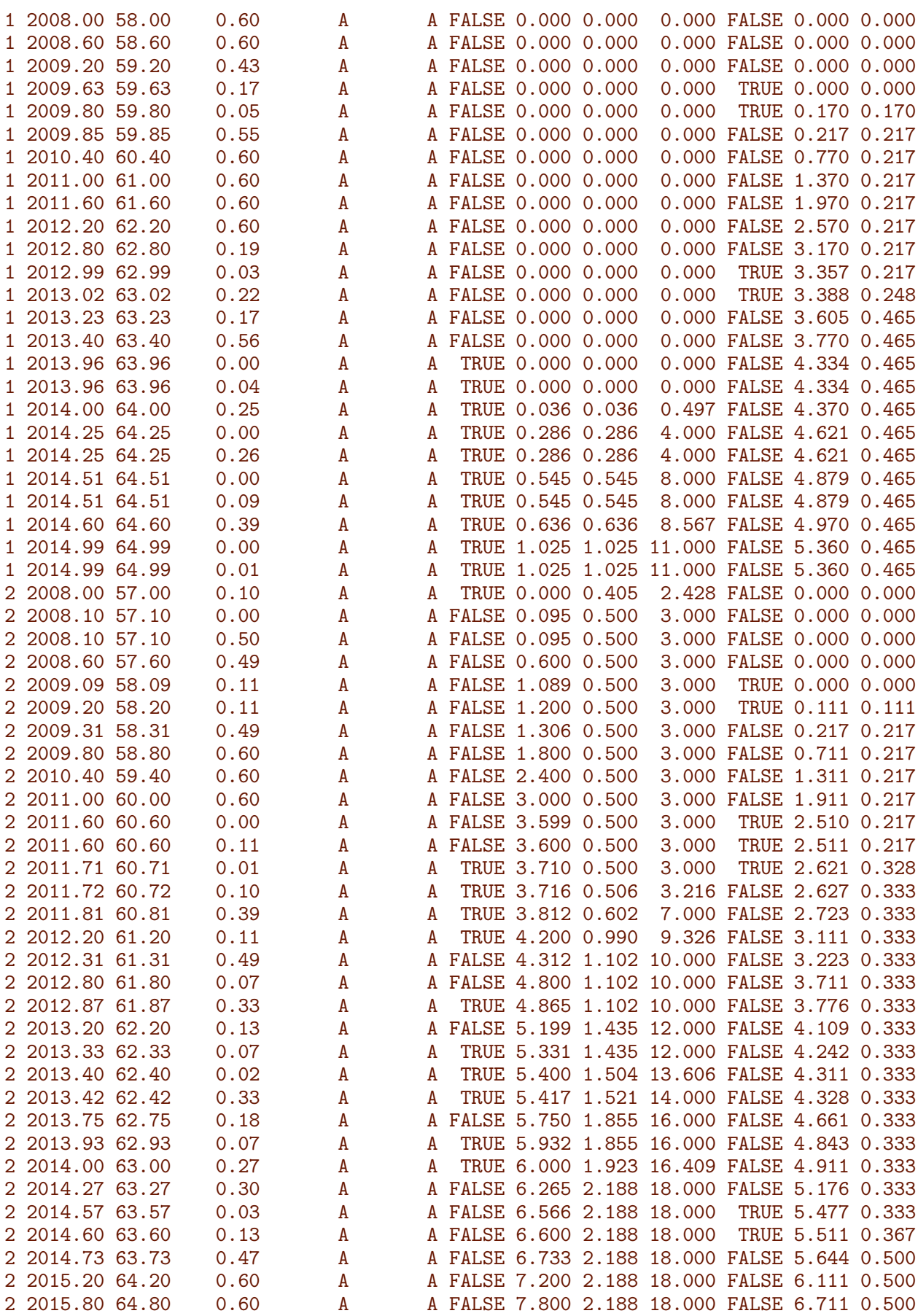

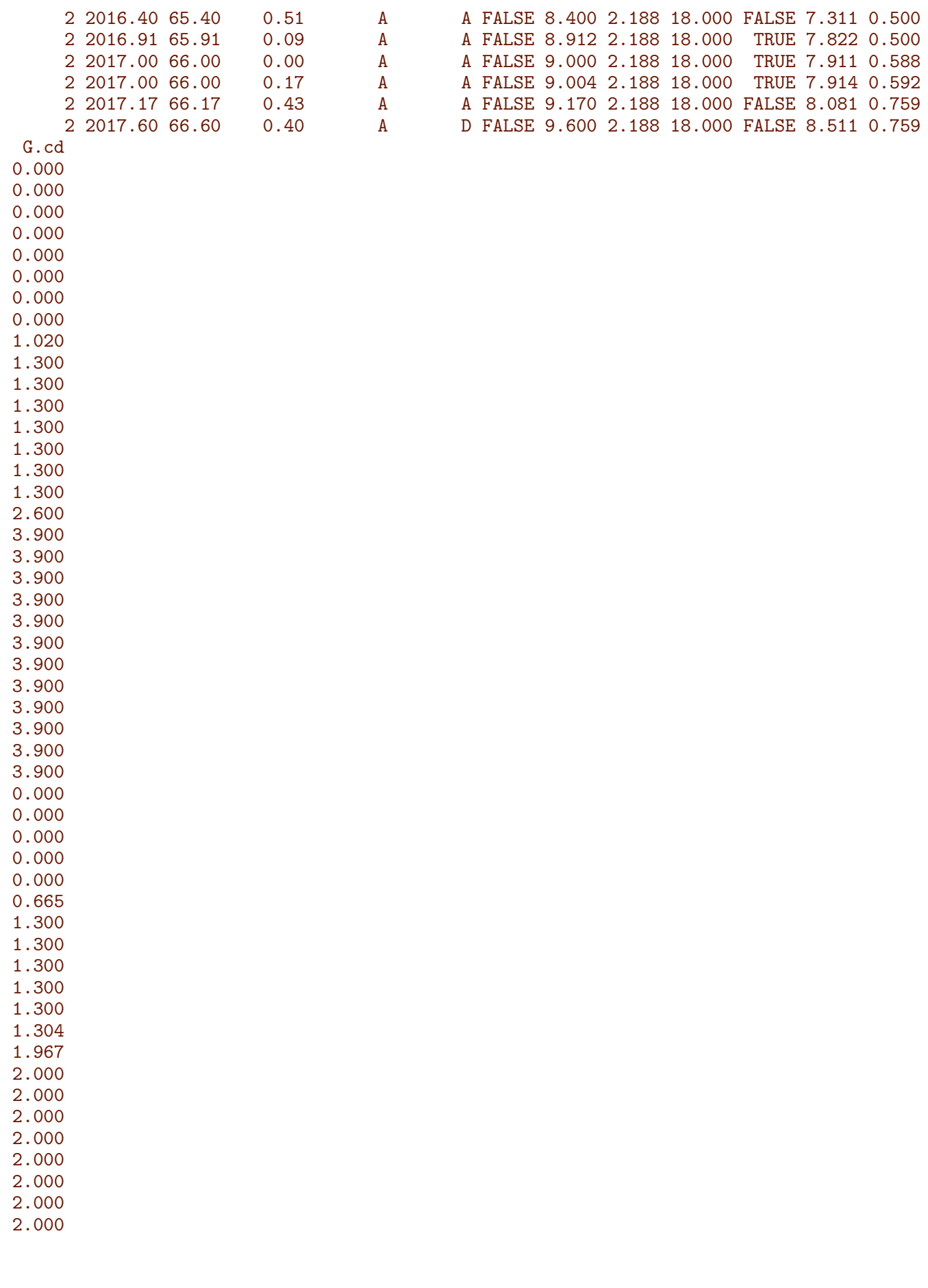

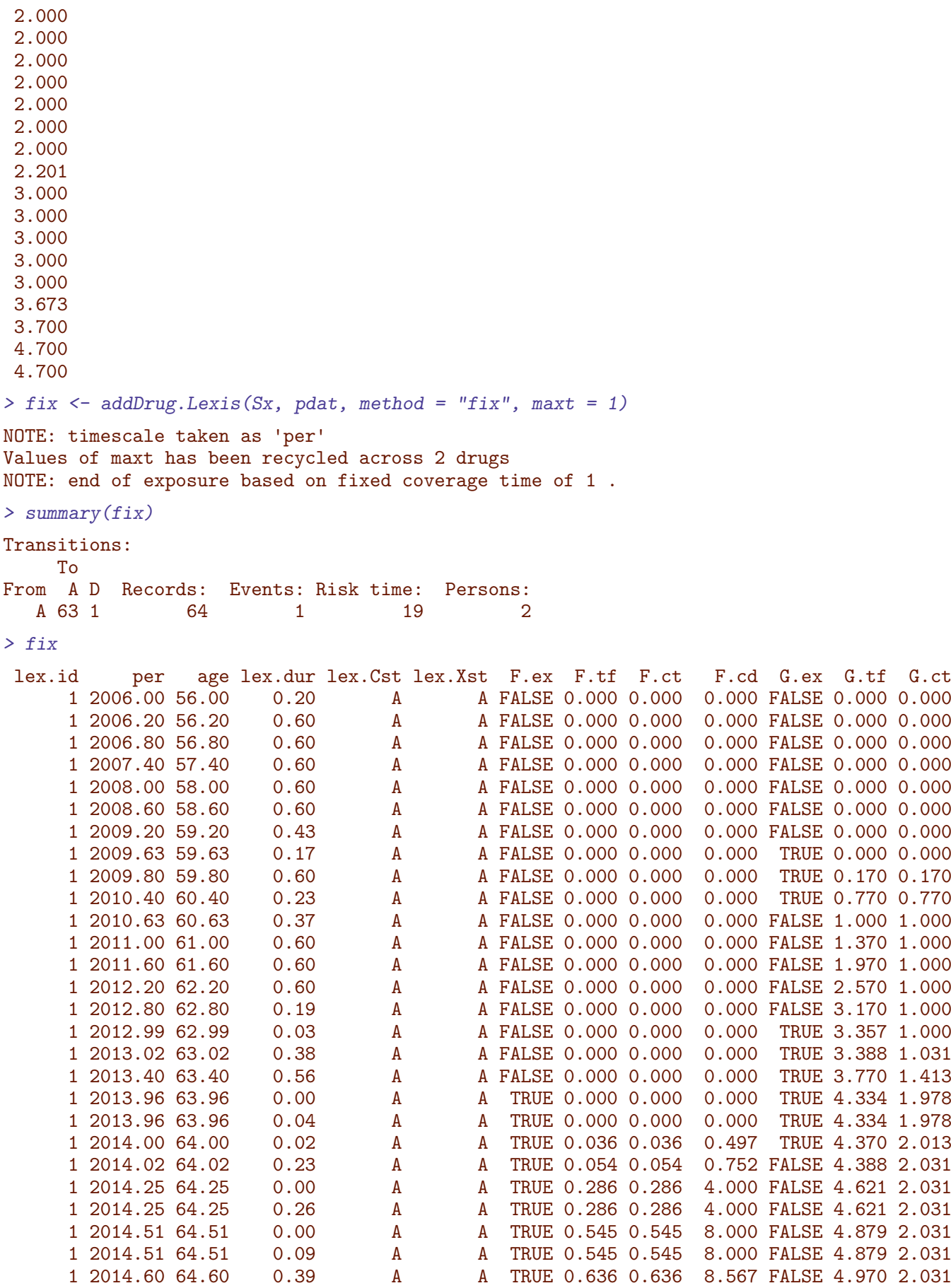

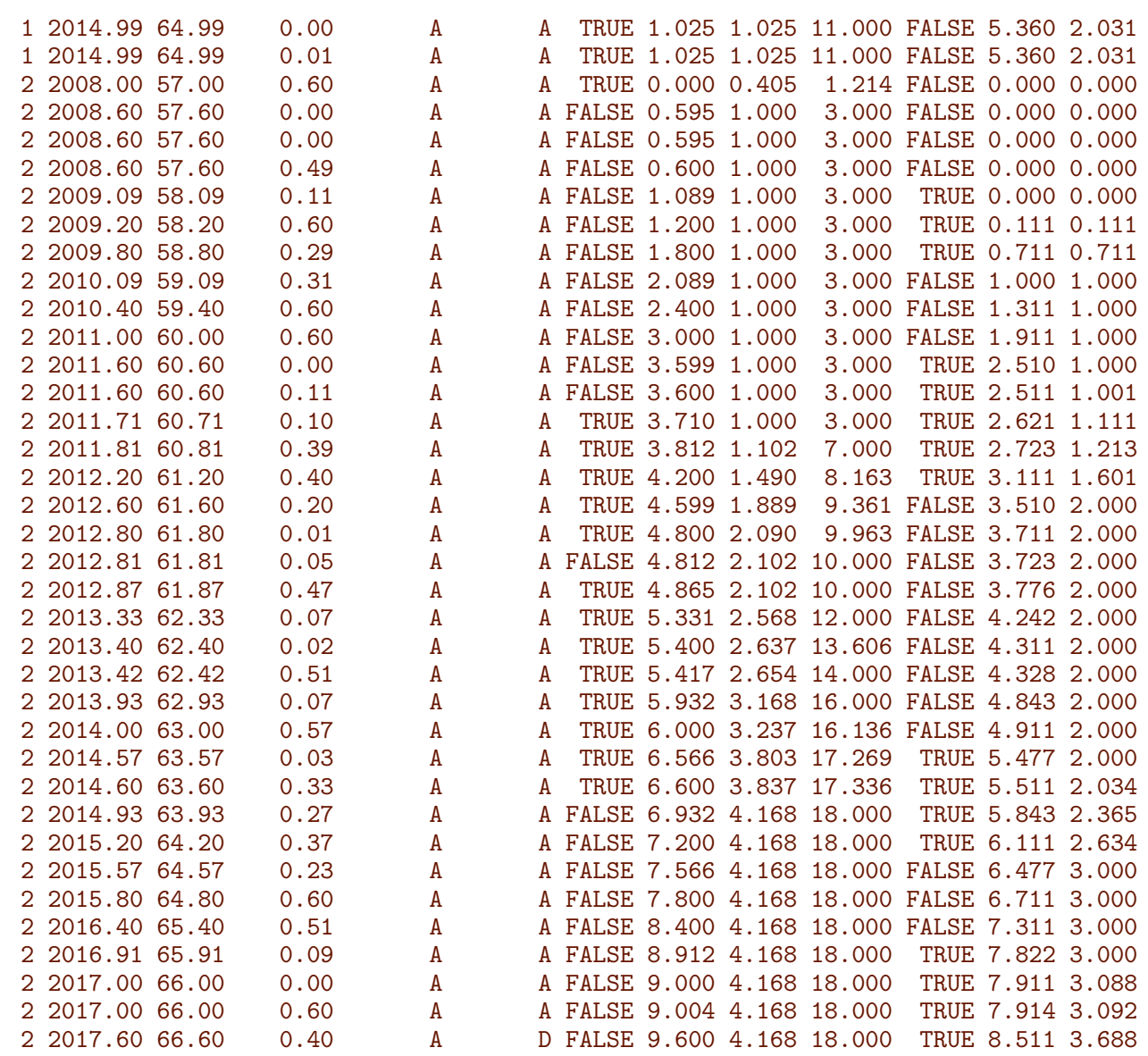

G.cd

0.000

0.000

0.000

0.000

0.000

0.000

0.000

0.000

- 0.221
- 1.001
- 1.300

1.300

1.300

- 1.300
- 1.300
- 1.300

2.600

- 3.096
- 3.830

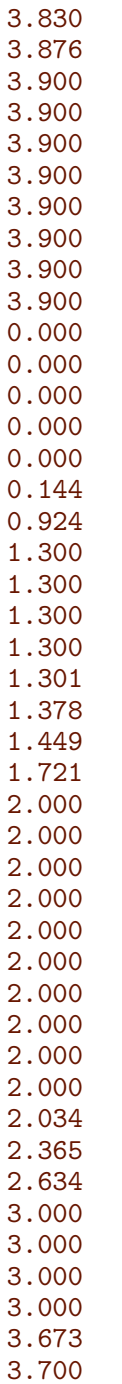

4.299

## <span id="page-22-0"></span>3.2 A more realistic example with timing

### <span id="page-22-1"></span>3.2.1 Follow-up data: DMlate

As example data we use the DMlate example data from the Epi package:

> data(DMlate) ; str(DMlate) 'data.frame': 10000 obs. of 7 variables: \$ sex : Factor w/ 2 levels "M", "F": 2 1 2 2 1 2 1 1 2 1 ...

```
$ dobth: num 1940 1939 1918 1965 1933 ...
$ dodm : num 1999 2003 2005 2009 2009 ...
$ dodth: num NA NA NA NA NA ...
 $ dooad: num NA 2007 NA NA NA ...
$ doins: num NA NA NA NA NA NA NA NA NA NA ...
$ dox : num 2010 2010 2010 2010 2010 ...
> Lx <- Lexis(entry = list(per = dodm,
                       age = dodm - dobth,tfd = 0,
+ exit = list(per = dox),
+ exit.status = factor(!is.na(dodth),
+ labels = c("DM", "Dead")),
+ data = DMlate)
NOTE: entry.status has been set to "DM" for all.
NOTE: Dropping 4 rows with duration of follow up < tol
> summary(Lx)
Transitions:
    To
From DM Dead Records: Events: Risk time: Persons:
 DM 7497 2499 9996 2499 54273.27 9996
```
We split the data along the age-scale (omitting the variables we shall not need):

```
> Sx <- splitLexis(Lx[,1:7], time.scale="age", breaks = 0:120)
> summary(Sx)
Transitions:
    To
From DM Dead Records: Events: Risk time: Persons:
 DM 61627 2499 64126 2499 54273.27 9996
```
### <span id="page-23-0"></span>3.2.2 Artificial prescription data

To explore how addDrug.Lexis works, we also need some drug exposure data, but these are unfortunately not available, so we simulate three datasets representing three types of drugs:

```
> set.seed(1952)
> purA <-\text{ (} \text{ data}. \text{frame}( \text{lex}. \text{id} = \text{rep}( \text{Lx$} \text{flex}. \text{id},+ round(runif(nrow(Lx), 0, 20))))
+ %>% left_join(Lx[,c("lex.id", "dodm", "dox")])
+ %>% mutate(per = dodm + runif(length(dodm), -0.1, 0.99) * (dox - dodm),
+ amt = sample(4:20*10, length(dodm), replace = TRUE),
            dpt = amt * round(runif(length(dodm), 3, 7)))+ %>% select(-dodm, -dox)
+ %>% arrange(lex.id, per)
+ )
> addmargins(table(table(purA$lex.id)))
  1 2 3 4 5 6 7 8 9 10 11 12 13 14 15 16 17 18
504 529 474 480 489 445 485 476 494 489 518 487 501 525 522 524 505 524
 19 20 Sum
498 254 9723
> str(purA)
```

```
'data.frame': 100736 obs. of 4 variables:
$ lex.id: int 1 1 1 1 1 1 1 1 1 1 ...
$ per : num 1999 1999 1999 2000 2000 ...
$ amt : num 200 160 190 90 160 90 100 90 90 190 ...
$ dpt : num 1000 960 1330 360 640 630 500 450 630 950 ...
> purB <-+ ( data.frame(lex.id = rep(Lx$lex.id,
                           round(pmax(runif(nrow(Lx), -10, 15), 0))))+ %>% left_join(Lx[,c("lex.id", "dodm", "dox")])
+ %>% mutate(per = dodm + runif(length(dodm), -0.1, 0.99) * (dox - dodm),
+ amt = sample(4:20*10, length(dodm), replace = TRUE),
+ dpt = amt * round(runif(length(dodm), 5, 9)))
+ %>% select(-dodm, -dox)
+ %>% arrange(lex.id, per)
+ ) -> purB
> addmargins(table(table(purB$lex.id)))
   1 2 3 4 5 6 7 8 9 10 11 12 13 14 15 Sum
374 418 414 406 391 383 361 429 375 415 394 401 375 394 223 5753
> str(purB)
'data.frame': 44695 obs. of 4 variables:
$ lex.id: int 1 1 1 1 1 1 1 1 1 1 ...
$ per : num 1998 1998 1999 1999 2000 ...
$ amt : num 100 190 110 140 120 90 140 70 150 180 ...
$ dpt : num 800 1520 770 980 960 810 1260 560 1050 1440 ...
> purC <-\phi data.frame(lex.id = rep(Lx$lex.id,
                          round(pmax(runif(nrow(Lx), -5, 12), 0))))+ %>% left_join(Lx[,c("lex.id", "dodm", "dox")])
+ %>% mutate(per = dodm + runif(length(dodm), -0.1, 0.99) * (dox - dodm),
+ amt = sample(4:20*10, length(dodm), replace = TRUE),
+ dpt = amt * round(runif(length(dodm), 5, 7)))
+ %>% select(-dodm, -dox)
+ %>% arrange(lex.id, per)
+ )
> addmargins(table(table(purB$lex.id)))
   1 2 3 4 5 6 7 8 9 10 11 12 13 14 15 Sum
374 418 414 406 391 383 361 429 375 415 394 401 375 394 223 5753
> str(purC)
'data.frame': 42302 obs. of 4 variables:
$ lex.id: int 1 1 1 1 1 5 5 5 5 5 ...
$ per : num 1998 2000 2003 2007 2008 ...
$ amt : num 90 40 200 100 100 160 60 90 170 60 ...
$ dpt : num 450 240 1200 600 700 1120 360 630 1190 360 ...
> head(purC)
 lex.id per amt dpt
1 1 1998.363 90 450
2 1 2000.059 40 240
3 1 2002.642 200 1200
4 1 2006.568 100 600
5 1 2007.684 100 700
6 5 2008.775 160 1120
```
Note that the time scale is in years, so the dpt must be in amount per year, so that dpt/amt is the approximate number of annual drug purchases.

We now have three artificial drug purchase datasets so we can see how addDrug.Lexis performs on larger datasets:

#### <span id="page-25-0"></span>3.2.3 Using addDrug

#### <span id="page-25-1"></span>1000 and 500 persons

We start out with a small sample and a two month grace period to limit the number of gaps:

```
> Sx1 \leftarrow subset(Sx, lex.id \leftarrow 1000)> pur \leftarrow list(A = subset(purA, lex.id \leftarrow 1000),
               B = \text{subset(purB, lex.id} < 1000)+ C = subset(purC, lex.id < 1000))> system.time(ad1 <- addDrug.Lexis(Sx1, pur, tnam = "per", grace = 1/4))
Values of grace has been recycled across 3 drugs
NOTE: end of exposure based on differences in purchase times (per)
 and amount purchased (amt).
   user system elapsed
 36.566 0.012 36.579
> summary(Sx1)
Transitions:
     To
From DM Dead Records: Events: Risk time: Persons:<br>DM 6037 241 6278 241 5303.26 999
                     DM 6037 241 6278 241 5303.26 999
> summary(ad1)
Transitions:
     To
From DM Dead Records: Events: Risk time: Persons:<br>DM 28720 241 28961 241 5303.26 999
  DM 28720 241 28961 241 5303.26 999
```
We then cut the number of persons in half:

```
> Sx2 \leftarrow subset(Sx, lex.id \leftarrow 500)> pur \leftarrow list(A = subset(purA, lex.id < 500),
+ B = subset(purB, lex.id < 500),
+ C = subset(purC, lex.id < 500))
> system.time(ad2 <- addDrug.Lexis(Sx2, pur, tnam = "per", grace = 1/6))
Values of grace has been recycled across 3 drugs
NOTE: end of exposure based on differences in purchase times (per)
 and amount purchased (amt).
   user system elapsed
 18.696 0.000 18.693
> summary(Sx2)
Transitions:
     To
From DM Dead Records: Events: Risk time: Persons:
  DM 3023 118 3141 118 2653.65 499
> summary(ad2)
Transitions:
    To
From DM Dead Records: Events: Risk time: Persons:<br>DM 15413 118 15531 118 2653.65 499
                    15531 118 2653.65 499
```
. . . timing is broadly proportional to the number of persons.

#### <span id="page-26-0"></span>Fewer prescription records

We can try to cut the number of purchases in half:

```
> pur \le list(A = subset(purA, lex.id \le 500 & runif(nrow(purA)) \le 0.5),
+ B = subset(purB, lex.id < 500 & runif(nrow(purB)) < 0.5),
+ C = subset(purC, lex.id < 500 & runif(nrow(purC)) < 0.5))
> sapply(pur, nrow)
  A B C
2557 1098 1063
> system.time(ad3 <- addDrug.Lexis(Sx2, pur, tnam = "per", grace = 1/6))
Values of grace has been recycled across 3 drugs
NOTE: end of exposure based on differences in purchase times (per)
 and amount purchased (amt).
  user system elapsed
  9.279 0.004 9.284
> summary(Sx2)
Transitions:
    To
From DM Dead Records: Events: Risk time: Persons:
 DM 3023 118 3141 118 2653.65 499
> summary(ad3)
Transitions:
    To
From DM Dead Records: Events: Risk time: Persons:<br>DM 9646 118 9764 118 2653.65 499
  DM 9646 118
```
It also appears that the number of purchases per person is also a determinant of the run time too; the timing is largely proportional to the number of drug records.

In any concrete application it is recommended to run the function on a fairly small sample of persons, say 1000 to get a feel for the run time. It may also be a good idea to run the function on chunks of the persons, to make sure that you do not lose all the processed data in a crash.

#### <span id="page-26-1"></span>Fewer prescription types

Finally we try to cut the number of drugs, to assess how this influences the run time:

```
> pur <- list(B = subset(purB, lex.id < 500),
+ C = subset(purC, lex.id < 500))
> sapply(pur, nrow)
  B C
2197 2170
> system.time(ad4 <- addDrug.Lexis(Sx2, pur, tnam = "per", grace = 1/6))
Values of grace has been recycled across 2 drugs
NOTE: end of exposure based on differences in purchase times (per)
 and amount purchased (amt).
  user system elapsed
  7.793 0.000 7.795
> summary(Sx2)
```

```
Transitions:
    To
From DM Dead Records: Events: Risk time: Persons:
 DM 3023 118 3141 118 2653.65 499
> summary(ad4)
Transitions:
    To
From DM Dead Records: Events: Risk time: Persons:
 DM 8976 118 9094 118 2653.65 499
```
We see that the number of drugs also influence the run time proportionally.

#### <span id="page-27-0"></span>3.2.4 Too many records —coarse.Lexis

If we look at the length of the intervals as given in lex.dur we see that some are are quite small:

```
> summary(ad1$lex.dur)
  Min. 1st Qu. Median Mean 3rd Qu. Max.
0.00000 0.02848 0.10277 0.18312 0.25620 1.00000
```
Half are smaller then 0.11 years, 40 days. We could without much loss of precision in the analysis based on the Lexis object merge adjacent records that have total risk time less than 3 months.

The function coarse.Lexis will collapse records with short lex.dur with the subsequent record. The collapsing will use the covariates from the first record, and so the entire follow-up from the two records will have the characteristics of the first. Therefore it is wise to choose first records with reasonably short lex.dur—the approximation will be better than if the first record was with a larger lex.dur. Therefore there are two values supplied to coarse.Lexis; the maximal length of the first record's lex.dur and the maximal length of the lex.dur in the resulting combined record. The larger these parameters are, the more the Lexis object is coarsened.

```
> summary(ad1)
Transitions:
    To
From DM Dead Records: Events: Risk time: Persons:
 DM 28720 241 28961 241 5303.26 999
> summary(adc \leq coarse. Lexis(ad1, lim = c(1/6,1/2)))
Transitions:
    To
From DM Dead Records: Events: Risk time: Persons:
 DM 14670 241 14911 241 5303.26 999
> summary(adc$lex.dur)
  Min. 1st Qu. Median Mean 3rd Qu. Max.
0.0000 0.2079 0.3048 0.3557 0.4406 1.0000
```
This could cut the number of units for analysis substantially, in this case from about 27,000 to some 13,000.

#### <span id="page-28-0"></span>Records to be kept

When we are dealing with drug exposure data we will be interested keeping the record that holds the start of a drug exposure. Some may argue that it does not matter much, though.

The records (i.e. beginnings of FU intervals) that should be kept must be given in logical vector in the argument keep:

```
> summary(Sx2)
Transitions:
    To
From DM Dead Records: Events: Risk time: Persons:<br>DM 3023 118 3141 118 2653.65 499
 DM 3023 118 3141 118 2653.65 499
> system.time(ad4 <- addDrug.Lexis(Sx2,
+ pur,
\tan = "per",+ grace = 1/6))
Values of grace has been recycled across 2 drugs
NOTE: end of exposure based on differences in purchase times (per)
and amount purchased (amt).
  user system elapsed
 7.759 0.001 7.760
> summary(ad4)
Transitions:
    To
From DM Dead Records: Events: Risk time: Persons:<br>DM 8976 118 9094 118 2653.65 499
 DM 8976 118 9094 118 2653.65 499
> #
> ad5 <- coarse.Lexis(ad4,
+ \lim_{x \to 0} = c(1/4, 1/2)> summary(ad5)
Transitions:
    To
From DM Dead Records: Events: Risk time: Persons:
 DM 5460 118 5578 118 2653.65 499
```
We can identify the first date of exposure to drug B, say, by the exposure  $(B-ex)$  being true and the cumulative time on the drug (B.ct) being 0:

```
> ad4$keep <- with(ad4, (B. ex & B. ct == 0) |
+ (C.ex & C.ct == 0))
> ad6 <- coarse.Lexis(ad4,
+ \lim_{x \to 0} = c(1/4, 1/2),+ keep = ad4$keep)
> summary(ad6)
Transitions:
   To
From DM Dead Records: Events: Risk time: Persons:
 DM 5578 118 5696 118 2653.65 499
```
We see the expected behaviour when we use coarse. Lexis: we get fewer records, but identical follow-up. And the keep argument gives the possibility to keep selected records, or more precisely beginnings. keep prevents a record to be collapsed with a previous one, but not with a subsequent one.